# Docforia: A Multilayer Document Model

Marcus Klang Department of computer science Lund University, Lund marcus.klang@cs.lth.se

## Abstract

In this paper, we describe Docforia, a multilayer document model and application programming interface (API) to store formatting, lexical, syntactic, and semantic annotations on Wikipedia and other kinds of text and visualize them. While Wikipedia has become a major NLP resource, its scale and heterogeneity makes it relatively difficult to do experimentations on the whole corpus. These experimentations are rendered even more complex as, to the best of our knowledge, there is no available tool to visualize easily the results of a processing pipeline.

We designed Docforia so that it can store millions of documents and billions of tokens, annotated using different processing tools, that themselves use multiple formats, and compatible with cluster computing frameworks such as Hadoop or Spark. The annotation output, either partial or complete, can then be shared more easily. To validate Docforia, we processed six language versions of Wikipedia: English, French, German, Spanish, Russian, and Swedish, up to semantic role labeling, depending on the NLP tools available for a given language. We stored the results in our document model and we created a visualization tool to inspect the annotation results.

## 1 Introduction

Wikipedia is one of the largest freely available encyclopedic sources: It is comprehensive, multilingual, and continuously expanding. These unique properties make it a popular resource now used in scores of NLP projects such as translation (Smith et al., 2010), semantic networks (Navigli

Pierre Nugues Department of computer science Lund University, Lund pierre.nugues@cs.lth.se

and Ponzetto, 2010), named entity linking (Mihalcea and Csomai, 2007), information extraction, or question answering (Ferrucci, 2012).

Nonetheless, the Wikipedia size, where many language versions have now more that one million of articles makes it more difficult to handle than "classic" and older corpora such as the Penn treebank (Marcus et al., 1993). Processing the complete collection of Wikipedia articles, or a part of it, is a nontrivial task that requires dealing with multiple markup variants across the language versions, multiple tools and storage models. In addition, the application of a NLP pipeline to carry out the annotation (tokenization, POS tagging, dependency parsing, and so on) is a relatively costly operation that can take weeks on a single computer.

Docforia is a multilayer document model to store formatting, lexical, syntactic, and semantic annotations on Wikipedia and other kinds of text and visualize them. To deliver results in a reasonable time, Docforia is compatible with cluster programming frameworks such as Spark or Hadoop. Using the Langforia language processing pipelines (Klang and Nugues, 2016a), we processed six language versions of Wikipedia: English, French, German, Spanish, Russian, and Swedish, up to semantic role labeling, depending on the NLP tools available for a given language. We stored the results in the document model. We designed an interactive visualization tool, part of Langforia, so that a user can select languages, documents, and linguistic layers and examine the annotation output.

## 2 The Document Model

We created the Docforia multilayer document model library to store, query, and extract hypertextual information common to many NLP tasks such as part-of-speech tagging, coreference resolution, named entity recognition and linking, dependency parsing, semantic role labeling, etc., in

a standalone package.

This model is intended for large and heterogenous collection of text, including Wikipedia. We designed it so that we could store the original markup, as well as the the results of the subsequent linguistic processing. The model consists of multiple layers, where each layer is dedicated to a specific type of annotation. It is nondestructive and preserves the original white spaces.

The annotations are encoded in the form of graph nodes, where a node represents a piece of data: A token, a sentence, a named entity, etc., delimited by ranges. These nodes are possibly connected by edges as in dependency graphs. The data structure used is similar to a property graph and Fig. 1 shows the conversion pipeline from the Wikimedia dumps to the abstract syntactic trees (AST) and Docforia layers.

## 3 Previous Work

A few graph-based linguistic data models and serializations have structures that are similar to Docforia. They include HyGraphDB (Gleim et al., 2007), the Linguistic Framework Annotation (Ide and Suderman, 2014), Off-Road LAF (Lapponi et al., 2014), the D-SPIN Text Corpus Format (Heid et al., 2010), and the oft cited UIMA project (Ferrucci and Lally, 2004). Some tools also extend UIMA such as DKPro Core (Eckart de Castilho and Gurevych, 2014).

In contrast to the UIMA project (Ferrucci and Lally, 2004), which also provides an infrastructure to represent unstructured documents, the Docforia library by itself does not define an equivalent analysis infrastructure or rich type system. Docforia's main focus is data extraction and storage of informal heterogenous data, where the schema can change many times during a project.

The primary motivation of Docforia was a faster adaptability in research projects, where rigidity can adversely affect productivity. Docforia is semi-structured, contains a simplified static-type system for common types of layers and has support for a dynamic-type system. The static types are defined by convention, can be overridden, and are by no means enforced.

### 4 Use-case: Wikipedia

We convert Wikipedia from HTML dumps into Docforia records using an annotation pipeline. The first step converts the HTML documents into

DOM trees using jsoup<sup>1</sup>. The second step extracts the original page structure, text styles, links, lists, and tables. We then resolve the links to unique Wikidata identifiers. These steps are common to all the language editions we process.

Wikidata is central to the multilingual nature of Docforia. Wikidata is an entity database, which assigns unique identifiers across all the language editions of Wikipedia. The University of Gothenburg, for instance, has the unique id: Q371522 that enables to retrieve the article pages in English, French, Swedish, or Russian.

In addition to the common processing steps and depending on the available tools, we can apply linguistic annotations that are language specific using Langforia. These annotations can range from a simple tokenization to semantic-role labels or coreference chains. We save all the results of the intermediate and final steps as files in the Parquet format; each record being a Docforia document as binary blob in addition to metadata such as Wikidata Q-number, title, and page-type. We selected this format because of its portability, efficiency, and ease of use with the Apache Spark data processing engine.

## 5 Application Programming Interface

The Docforia API builds on the concepts of document storage and document engine. The document storage consists of properties, layers (node or edge layers) to store typed annotations, token, sentence, relationship, where the nodes can have a range, and finally sublayer variants: gold, predicted, coreference chains. The document engine defines query primitives such as covers, for instance the tokens in a anchor, transactions, and partial lightweight documents called views.

The Docforia data structure is similar to a typed property graph. It consists of nodes (tokens, sentences, paragraphs, anchors, ...), edges (connections between e.g tokens to form a dependency tree), and properties per node and edge (Token: pos, lemma, ...).

The piece of code below shows how to create tokens from a string and assign a property to a range of tokens, here a named entity with the *Location* label:

Document doc = new MemoryDocument( "Greetings from Lund, Sweden!");

<sup>1</sup>http://jsoup.org/

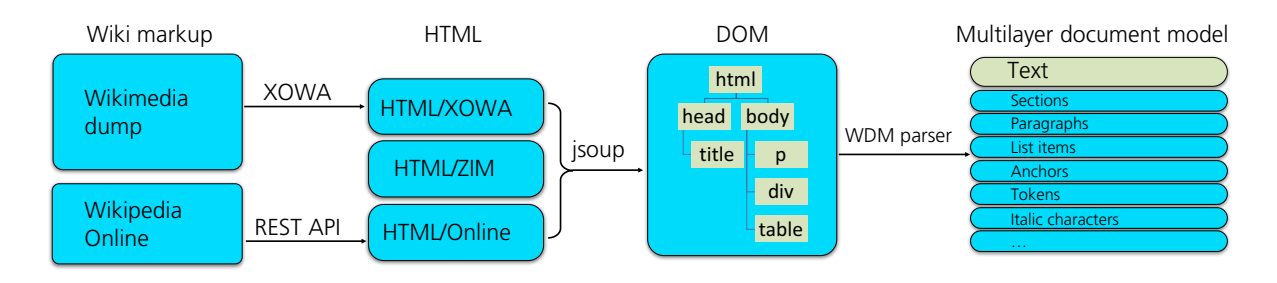

Figure 1: Conversion of Wikipedia dumps into abstract syntactic trees and the Docforia multilayer document model (Klang and Nugues, 2016b).

// 01234567890123456789012345678

```
Token Greetings
  new Token(doc).setRange(0, 9);
Token from
  new Token(doc).setRange(10, 14);
Token Lund =
  new Token(doc).setRange(15, 19);
Token comma
  new Token(doc).setRange(19, 20);
Token Sweden =
  new Token(doc).setRange(21, 27);
Token exclamation =
  new Token(doc).setRange(27, 28);
Sentence greetingsSentence =
  new Sentence(doc).setRange(0, 28);
NamedEntity lundSwedenEntity =
  new NamedEntity(doc)
    .setRange(Lund.getStart(),
```
Sweden.getEnd()) .setLabel("Location");

The API provides SQL-like query capabilities and the code below shows how to find the named entities in a document:

```
NodeTVar<NamedEntity> NE =
 NamedEntity.var();
List<Token> lundLocation =
 \text{where}(\text{t}, \text{m})<br>
where(T).coveredBy(NE)
NodeTVar < Token > T = Token.var();
  doc.select(T, NE)
    .stream()
    .sorted(StreamUtils.orderBy(T))
    .map(StreamUtils.toNode(T))
    .collect(Collectors.toList());
```
## 6 Visualization

We built a front-end application, part of Langforia, to enable the users to visualize the content of Docforia-based corpora. This application has the form of a web server that embeds the Docforia library and Lucene to index the documents. We created a Javascript component for the text visualization on the client. This client provides a user interface for searching and visualizing Docforia data in the index. The layers are selectable from a dropdown menu and the supported visualizations are the ranges and relationships between them.

Figure 2 shows the annotations of the parts of speech, named entities, and dependency relations of the sentence:

Göteborgs universitet är ett svenskt statligt universitet med åtta fakulteter, 37 000 studenter, varav 25 000 helårsstudenter och 6000 anställda.

'The University of Gothenburg is a Swedish public university with eight faculties, 37,000 students, (25,000 full-time), and 6,000 staff members.'

Sections the properties correspond to the word *Vasaparken*. tached to a word in CoNLL-like format. In Fig. 3, The visualization tool is similar to the brat<sup>2</sup> components (Stenetorp et al., 2012), but includes a tooltip support and has a faster rendering. If we hover over the words, it shows the properties at-

# 7 Conclusion and Future Work

… model, structured in the form of a graph. It en- $\mathbf{D}$ We described Docforia, a multilayer document ables a user to represent the results of large-scale multilingual annotations. Using it and the Langforia language processing pipelines, we annotated

<sup>2</sup>http://brat.nlplab.org/

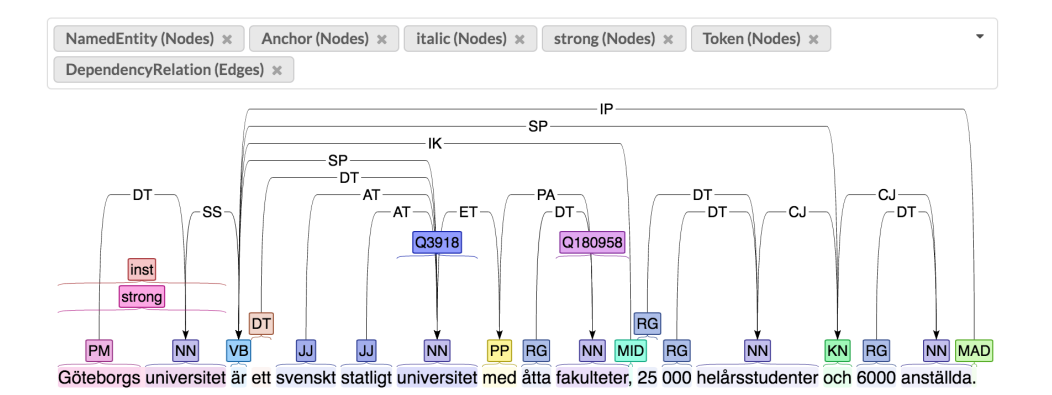

Figure 2: Visualization of six layers including: Tokens, named entities, and dependency relations

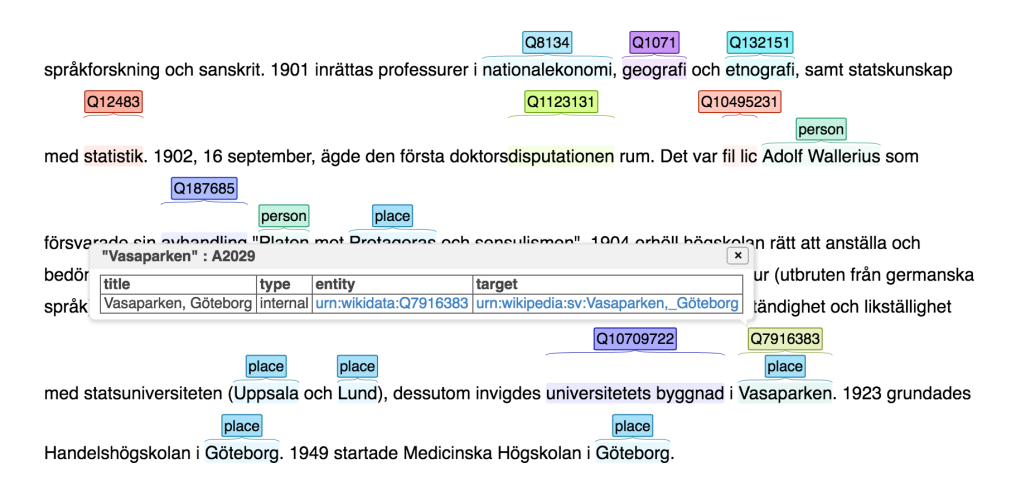

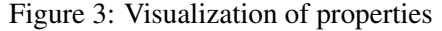

Wikipedia dump (Klang and Nugues, 2016a). When applied to Wikipedia, MLDM links the different versions through an extensive use of URI indices and Wikidata Q-numbers.

Together with Docforia, we used the Lucene library to index the records. The resulting system can run on a single laptop, even with multiple versions of Wikipedia.

Docforia is written in Java. In the future, we plan to develop a Python API, which will make it possible to combine Python and Java tools. This will enable the programmer to build prototypes more quickly as well as experiment more easily with machine learning algorithms.

Docforia is available from github at https:// github.com/marcusklang/docforia.

### Acknowledgements

This research was supported by Vetenskapsrådet, the Swedish research council, under the *Det digitaliserade samhället* program.

#### References

- Richard Eckart de Castilho and Iryna Gurevych. 2014. A broad-coverage collection of portable nlp components for building shareable analysis pipelines. In *Proceedings of the Workshop on Open Infrastructures and Analysis Frameworks for HLT*, pages 1– 11, Dublin, Ireland, August. Association for Computational Linguistics and Dublin City University.
- David Ferrucci and Adam Lally. 2004. UIMA: an architectural approach to unstructured information processing in the corporate research environment. *Natural Language Engineering*, 10(3-4):327–348, September.
- David Angelo Ferrucci. 2012. Introduction to "This is Watson". *IBM Journal of Research and Development*, 56(3.4):1:1 –1:15, May-June.
- Rüdiger Gleim, Alexander Mehler, and Hans-Jürgen Eikmeyer. 2007. Representing and maintaining large corpora. In *Proceedings of the Corpus Linguistics 2007 Conference, Birmingham (UK)*.
- Ulrich Heid, Helmut Schmid, Kerstin Eckart, and Erhard Hinrichs. 2010. A corpus representation format for linguistic web services: The D-SPIN text

corpus format and its relationship with ISO standards. In *Proceedings of the Seventh International Conference on Language Resources and Evaluation (LREC'10)*, Valletta, Malta, may. European Language Resources Association (ELRA).

- Nancy Ide and Keith Suderman. 2014. The Linguistic Annotation Framework: a standard for annotation interchange and merging. *Language Resources and Evaluation*, 48(3):395–418.
- Marcus Klang and Pierre Nugues. 2016a. Langforia: Language pipelines for annotating large collections of documents. In *Proceedings of COLING 2016, the 26th International Conference on Computational Linguistics: System Demonstrations*, pages 74–78, Osaka, Japan, December. The COLING 2016 Organizing Committee.
- Marcus Klang and Pierre Nugues. 2016b. WIKIPARQ: A tabulated Wikipedia resource using the Parquet format. In *Proceedings of the Ninth International Conference on Language Resources and Evaluation (LREC 2016)*, pages 4141–4148, Portorož, Slovenia, may.
- Emanuele Lapponi, Erik Velldal, Stephan Oepen, and Rune Lain Knudsen. 2014. Off-Road LAF: Encoding and processing annotations in NLP workflows. In *Proceedings of the Ninth International Conference on Language Resources and Evaluation (LREC'14)*, Reykjavik, Iceland, may. European Language Resources Association (ELRA).
- Mitchell Marcus, Mary Ann Marcinkiewicz, and Beatrice Santorini. 1993. Building a large annotated corpus of English: The Penn Treebank. *Computational Linguistics*, 19(2):313–330.
- Rada Mihalcea and Andras Csomai. 2007. Wikify!: Linking documents to encyclopedic knowledge. In *Proceedings of the Sixteenth ACM Conference on CIKM*, CIKM '07, pages 233–242, Lisbon, Portugal.
- Roberto Navigli and Simone Paolo Ponzetto. 2010. Babelnet: Building a very large multilingual semantic network. In *Proceedings of the 48th annual meeting of the ACL*, pages 216–225, Uppsala.
- Jason R. Smith, Chris Quirk, and Kristina Toutanova. 2010. Extracting parallel sentences from comparable corpora using document level alignment. In *Human Language Technologies: The 2010 Annual Conference of the North American Chapter of the ACL*, pages 403–411.
- Pontus Stenetorp, Sampo Pyysalo, Goran Topic,´ Tomoko Ohta, Sophia Ananiadou, and Jun'ichi Tsujii. 2012. brat: a web-based tool for nlp-assisted text annotation. In *Proceedings of the Demonstrations at the 13th Conference of the European Chapter of the Association for Computational Linguistics*, pages 102–107, Avignon, France, April. Association for Computational Linguistics.